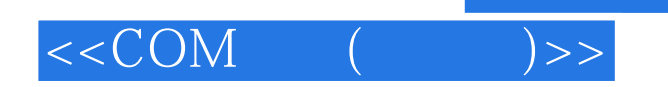

 $< ( )>>$ 

- 13 ISBN 9787115090331
- 10 ISBN 7115090335

出版时间:2001-01

 $(+)$ 

PDF

更多资源请访问:http://www.tushu007.com

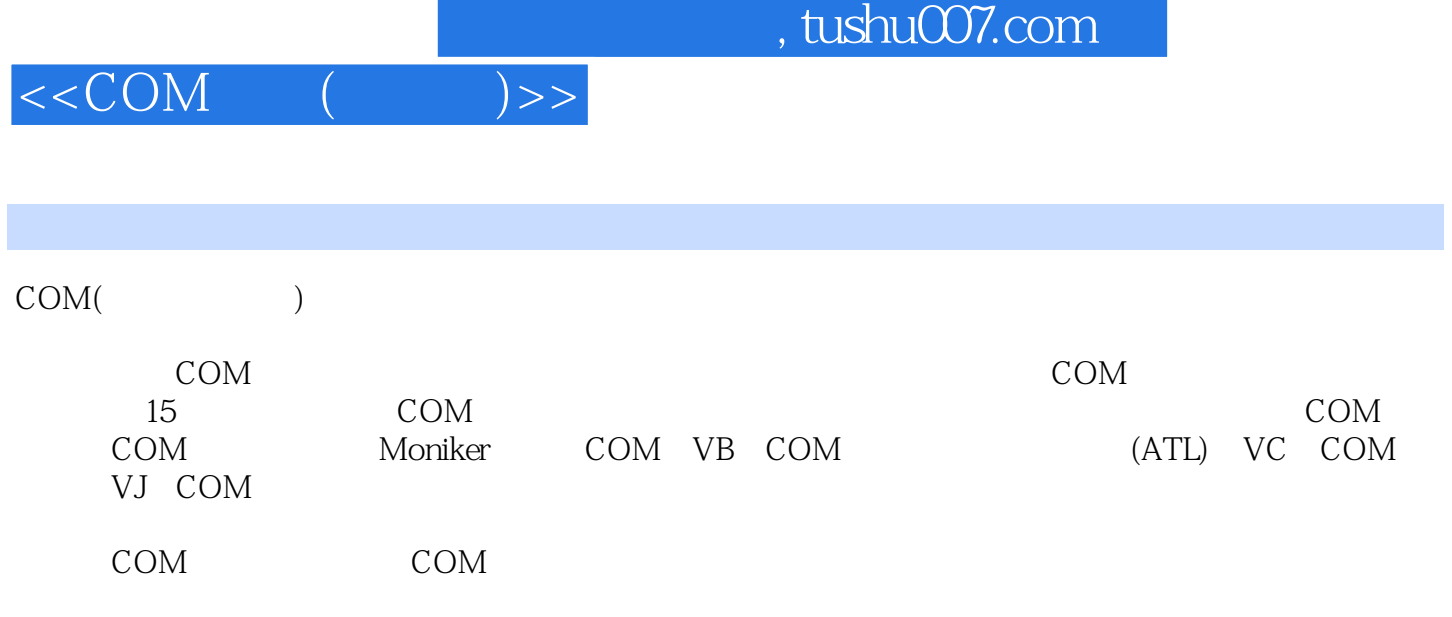

ending the state of the state of the state of the state of the state of the state of the state of the state of the state of the state of the state of the state of the state of the state of the state of the state of the sta

## $<<$ COM $($

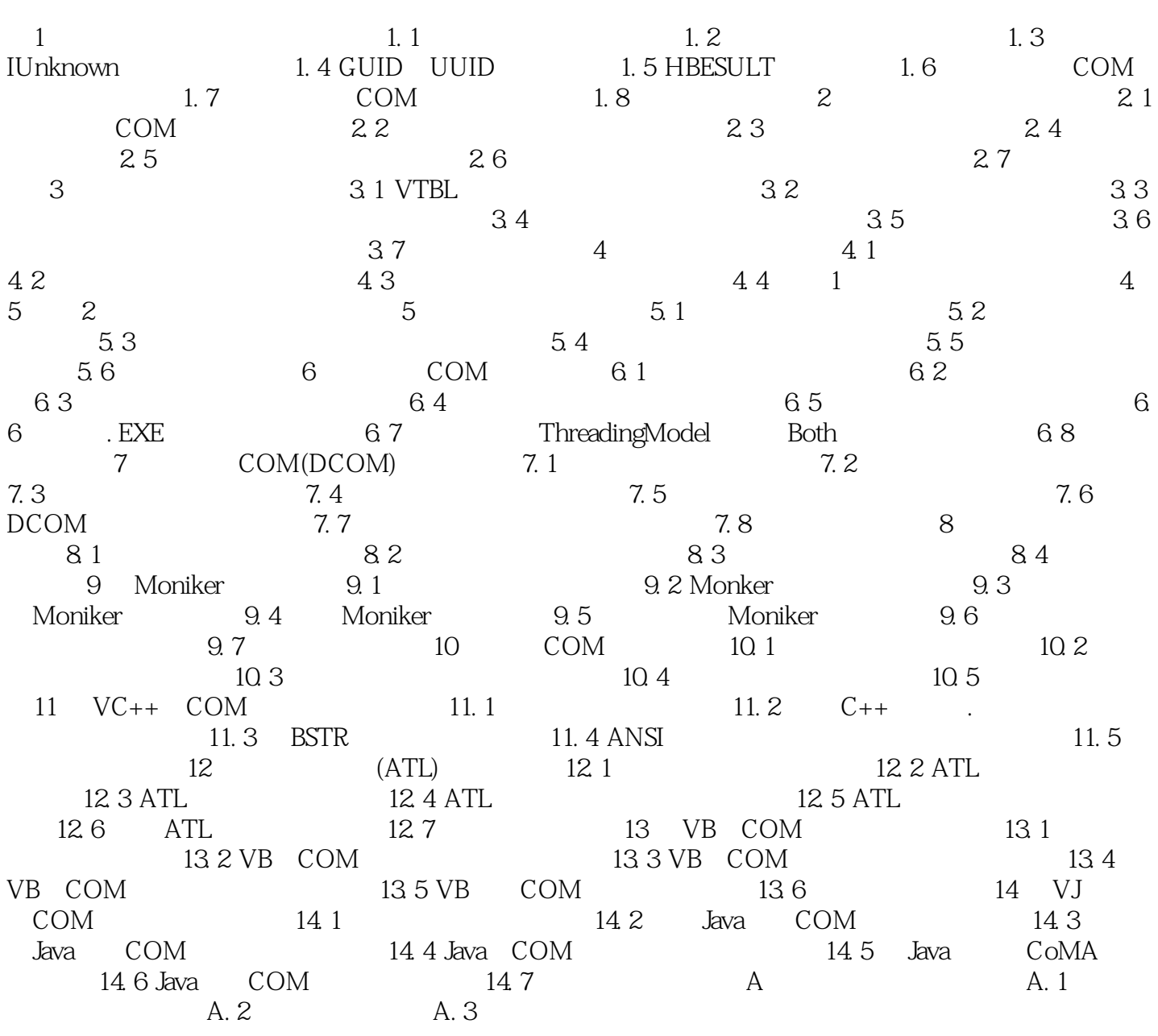

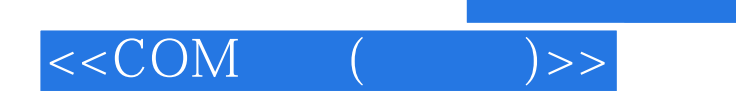

本站所提供下载的PDF图书仅提供预览和简介,请支持正版图书。

更多资源请访问:http://www.tushu007.com

, tushu007.com